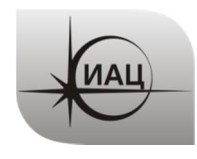

Дата: 20.06.2022

# ПРОТОКОЛ № 1/2022

проведения испытаний НАП CAN-WAY с использованием Мобильной измерительно-диагностической лаборатории (МИДЛ)

# Лист

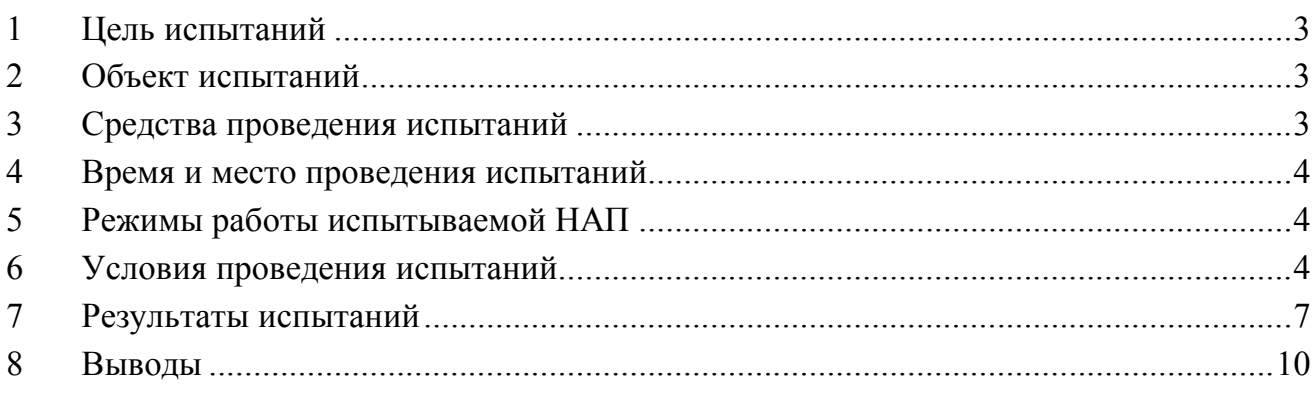

## **1 ЦЕЛЬ ИСПЫТАНИЙ**

1.1 Цель испытаний: оценка точности определения местоположения НАП по сигналам глобальных навигационных спутниковых систем (ГНСС) в условиях городской застройки.

#### **2 ОБЪЕКТ ИСПЫТАНИЙ**

2.1 Навигационная аппаратура потребителя (НАП) - универсальный программируемый контроллер CAN-WAY В производства ООО «Фарватер» (Рисунок 1).

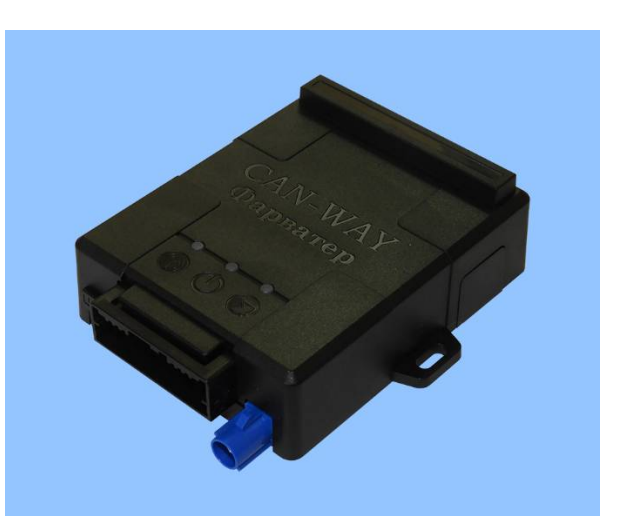

Рисунок 1 НАП CAN-WAY

2.2 На испытания представлены два комплекта НАП.

## **3 СРЕДСТВА ПРОВЕДЕНИЯ ИСПЫТАНИЙ**

3.1 Мобильная измерительно-диагностическая лаборатория ГЮИД.464979.001, заводской номер 073-2003004-01, свидетельство о поверке № C-T/11-08-2021/95826327 действительно до 10.08.2022.

3.2 Базовый приемник TPS NET-G5 с антенной TPSCR3\_GGD CONE из состава системы контроля и подтверждения характеристик РНП системы ГЛОНАСС в интересах гражданских потребителей (СКПХ), заводской номер 005-173023-01, свидетельство о поверке № C-T/10-09-2021/97067993 действительно до 09.09.2022.

3.3 Испытания проводились лабораторией 030042 Информационноаналитического центра координатно-временного обеспечения АО «ЦНИИмаш» (ИАЦ КВНО).

Контактная информация: ИАЦ КВНО АО «ЦНИИмаш»: Адрес: Московская область, г. Королев, ул. Пионерская, д. 4 Телефон: (495) 513-58-33 E-mail:  $mid(\mathcal{Q}g]$ onass-iac.ru

## **4 ВРЕМЯ И МЕСТО ПРОВЕДЕНИЯ ИСПЫТАНИЙ**

- 4.1 Дата проведения испытаний: 02.06.2022.
- 4.2 Место проведения испытаний: г. Королев Московской области.

# **5 РЕЖИМЫ РАБОТЫ ИСПЫТЫВАЕМОЙ НАП**

5.1 При испытаниях первый образец работал в режиме местоопределений по сигналам GPS и ГЛОНАСС, второй – только по сигналам ГЛОНАСС. Интервал выдачи местоопределений – 1 с. Остальные настройки – по умолчанию.

5.2 Режимы работы НАП в процессе испытаний не менялись.

# **6 УСЛОВИЯ ПРОВЕДЕНИЯ ИСПЫТАНИЙ**

6.1 Испытания проводились на маршруте: ул. Пионерская – ул. Калининградская – ул. Коммунальная – разворот под эстакадой у ст. Болшево – пр. Королева – ул. Циолковского – ул. Ленина – ул. Пионерская (рисунок 2).

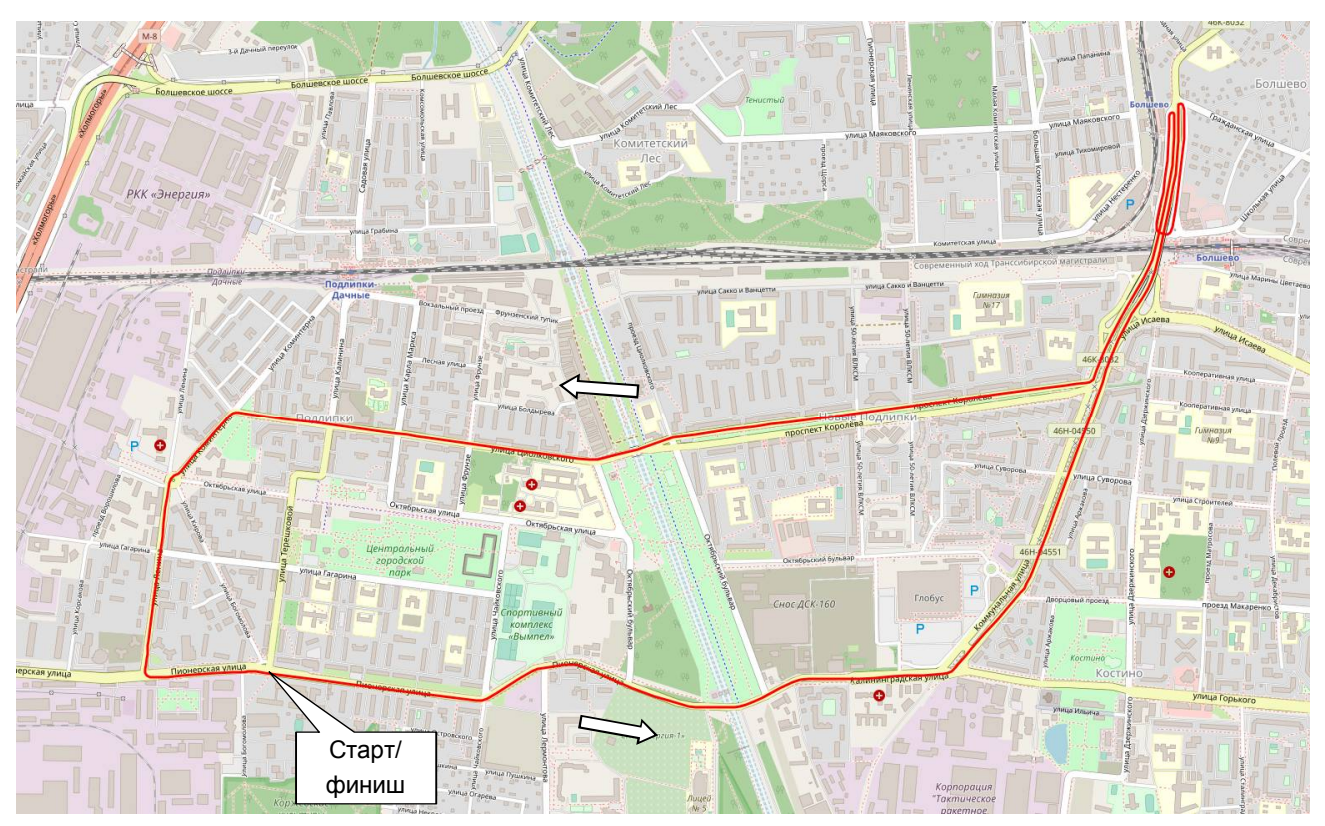

Рисунок 2 Маршрут испытаний

6.2 Маршрут обеспечивает характерные для городской среды траектории движения, условия затенения и переотражения спутниковых сигналов. На маршруте имеются участки с умеренным и сильным затенением спутниковых сигналов, прямолинейные участки, повороты, движение под эстакадой. Протяженность маршрута - 10 км.

6.3 Фотографии отдельных участков маршрута представлены на рисунках  $3\div 6$ .

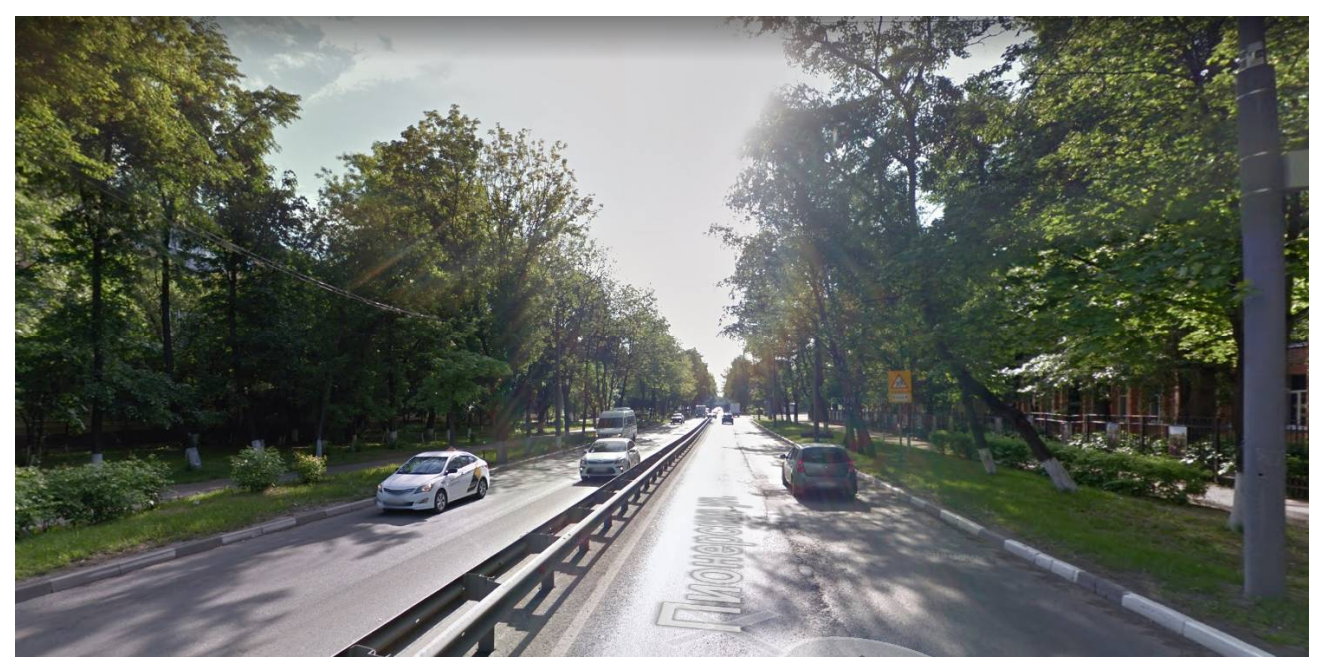

Рисунок 3 Маршрут испытаний, ул. Пионерская

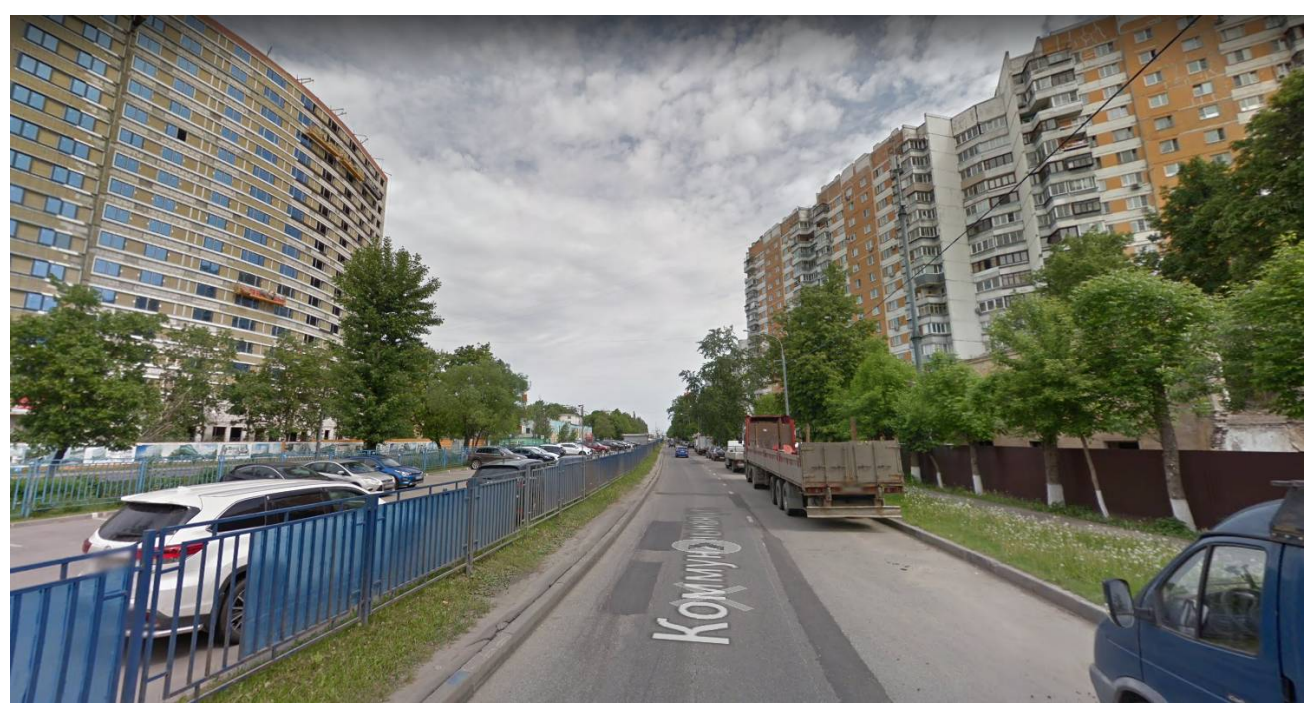

Рисунок 4 Маршрут испытаний, ул. Коммунальная

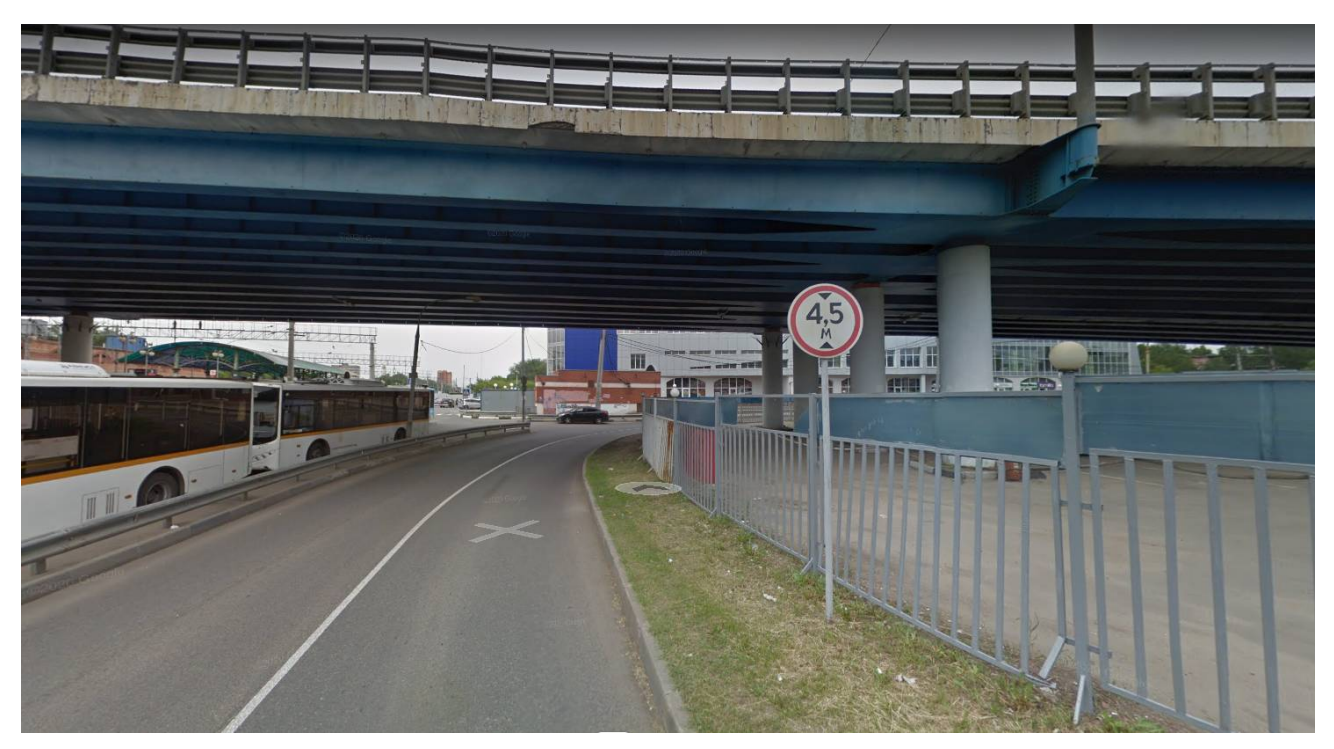

Рисунок 5 Маршрут испытаний, разворот под эстакадой

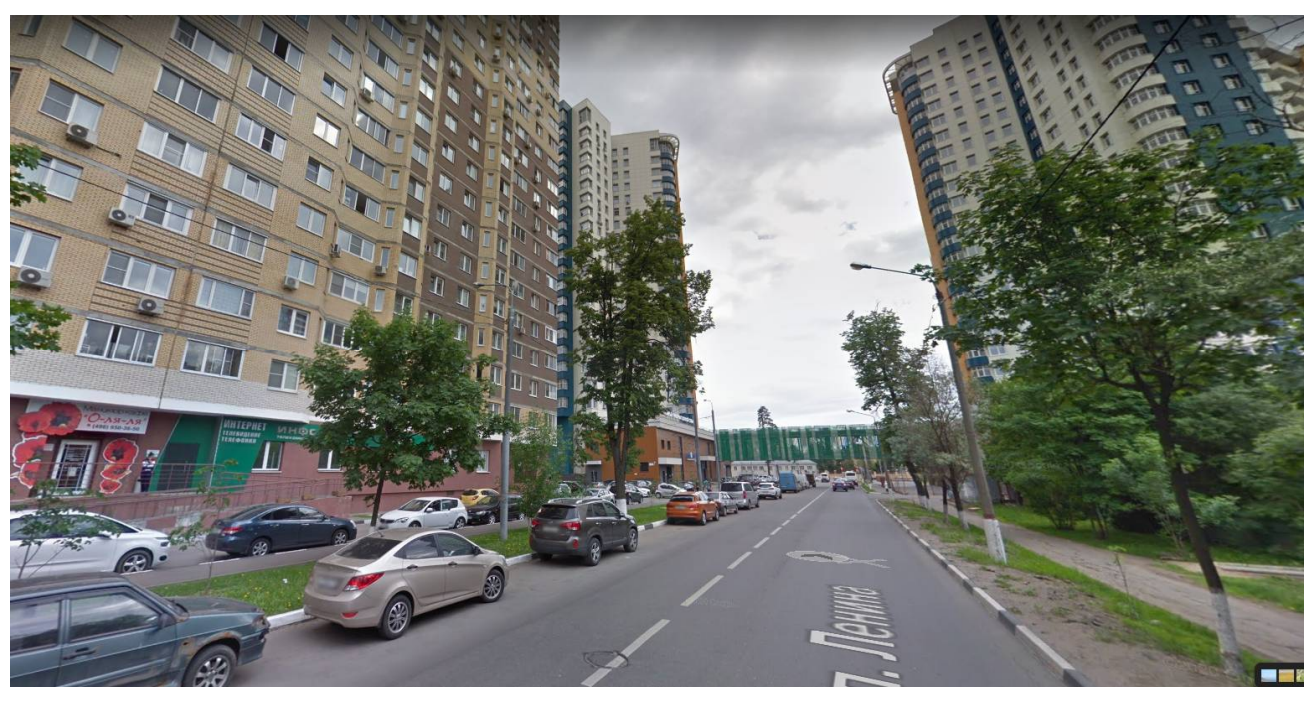

Рисунок 6 Маршрут испытаний, ул. Ленина

6.4 Состояние группировок ГЛОНАСС и GPS в период проведения испытаний приведено в таблице 1 (по данным сайта ИАЦ КВНО - https://glonass-iac.ru).

| Количество НКА              | ГЛОНАСС | <b>GPS</b> |
|-----------------------------|---------|------------|
| Всего                       |         | 32         |
| Используется по целевому    | フィ      |            |
| назначению                  |         |            |
| Не используется по целевому |         |            |

Таблица 1. Состояние орбитальных группировок ГНСС

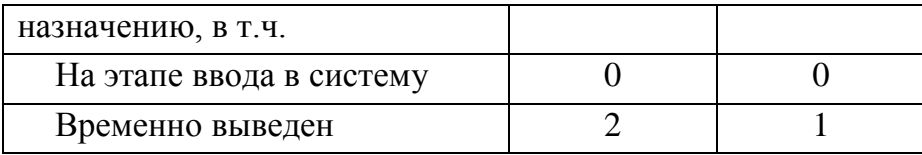

6.5 Интегральные характеристики условий навигации на маршруте испытаний для использованных ГНСС при маске угла места 5° приведены в таблице [2.](#page-6-0)

Таблица 2. Интегральные характеристики условий навигации на маршруте

<span id="page-6-0"></span>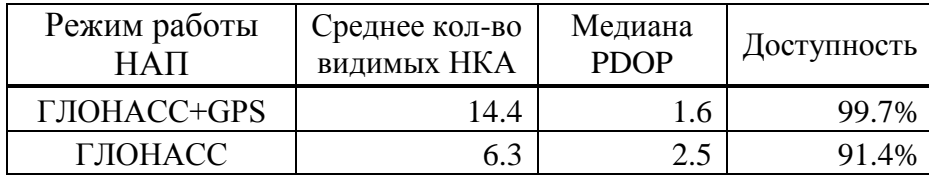

6.6 Местоопределения НАП передавались на сервер Wialon по каналу GSM. Файлы треков НАП получались экспортированием из базы данных сервера Wialon.

#### **7 РЕЗУЛЬТАТЫ ИСПЫТАНИЙ**

7.1 Графики погрешностей позиционирования НАП в плане от времени приведены на рисунках [7-](#page-6-1)8.

7.2 Итоговые погрешности позиционирования испытанных образцов НАП приведены в таблице 3.

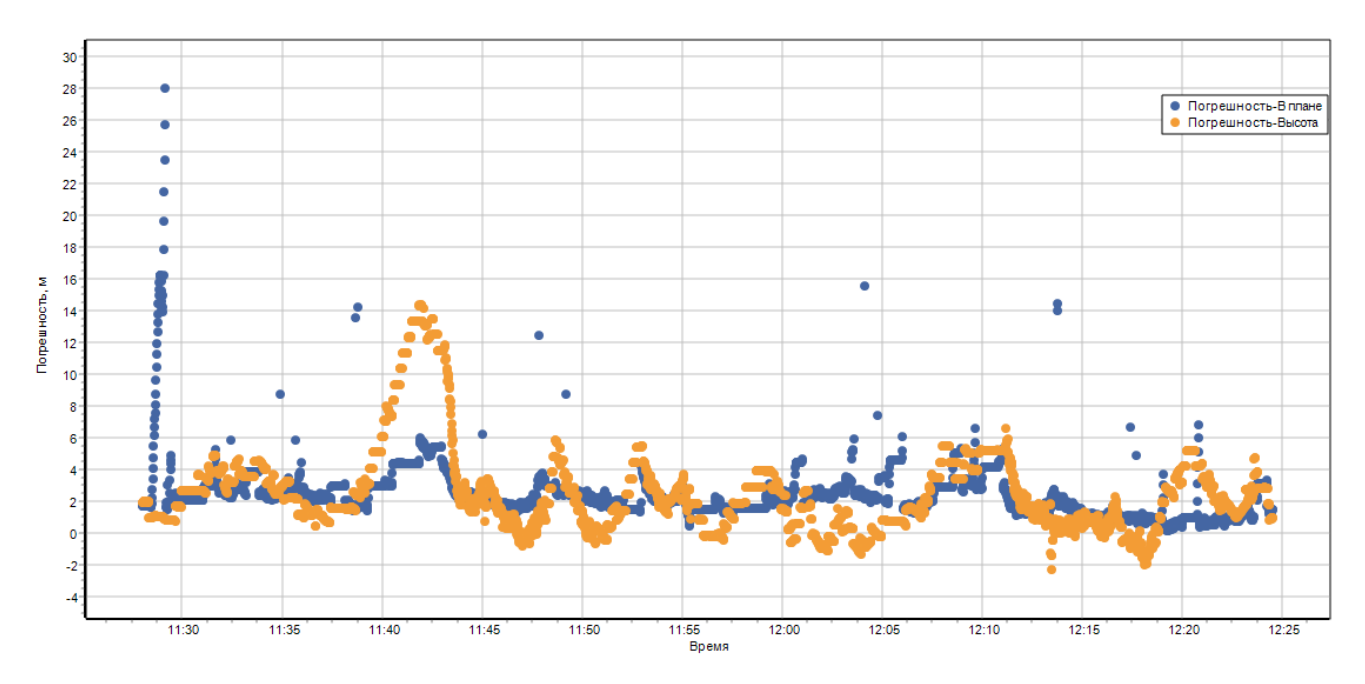

<span id="page-6-1"></span>Рисунок 7 Погрешности позиционирования НАП в режиме ГЛОНАСС+GPS

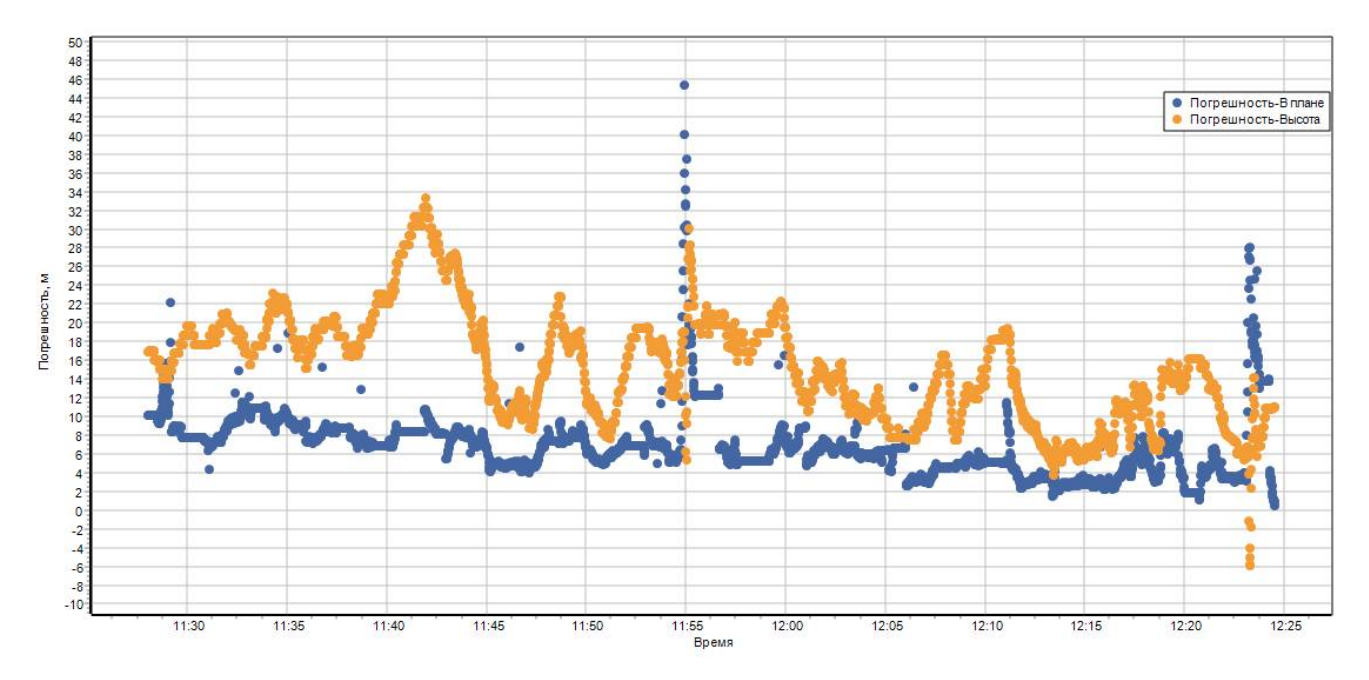

Рисунок 8 Погрешности позиционирования НАП в режиме ГЛОНАСС

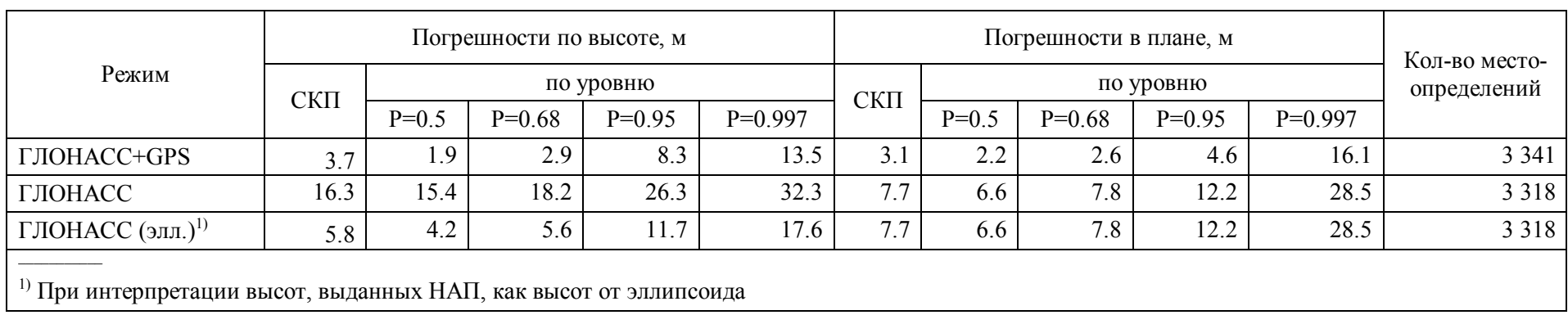

# Таблица 3 Погрешности позиционирования испытываемой НАП

#### **8 ВЫВОДЫ**

8.1 Погрешность местоопределений в плане при испытаниях в городских условиях в режиме ГЛОНАСС+GPS составила 16.1 м, в режиме ГЛОНАСС – 28.5 м (P=0.997). Медианные значения PDOP при этом составили 1.6 и 2.5 соответственно.

8.2 Анализ графиков погрешностей и треков НАП показал следующее.

Имеются всплески погрешностей двух типов. Первый – всплески, связанные с изменением режима движения. Например, всплеск погрешности в начале графика на рисунке 7 соответствует нескольким первым местоопределениям НАП в начале движения автомобиля после остановки. В этой ситуации НАП несколько секунд передает координаты неподвижной точки, а потом скачком меняет координаты на близкие к реальным и далее продолжает отслеживать перемещение. Соответствующие фрагменты треков в плановых координатах показаны на рисунке 9 (синие точки – контрольный трек, желтые – трек  $HAT$ ).

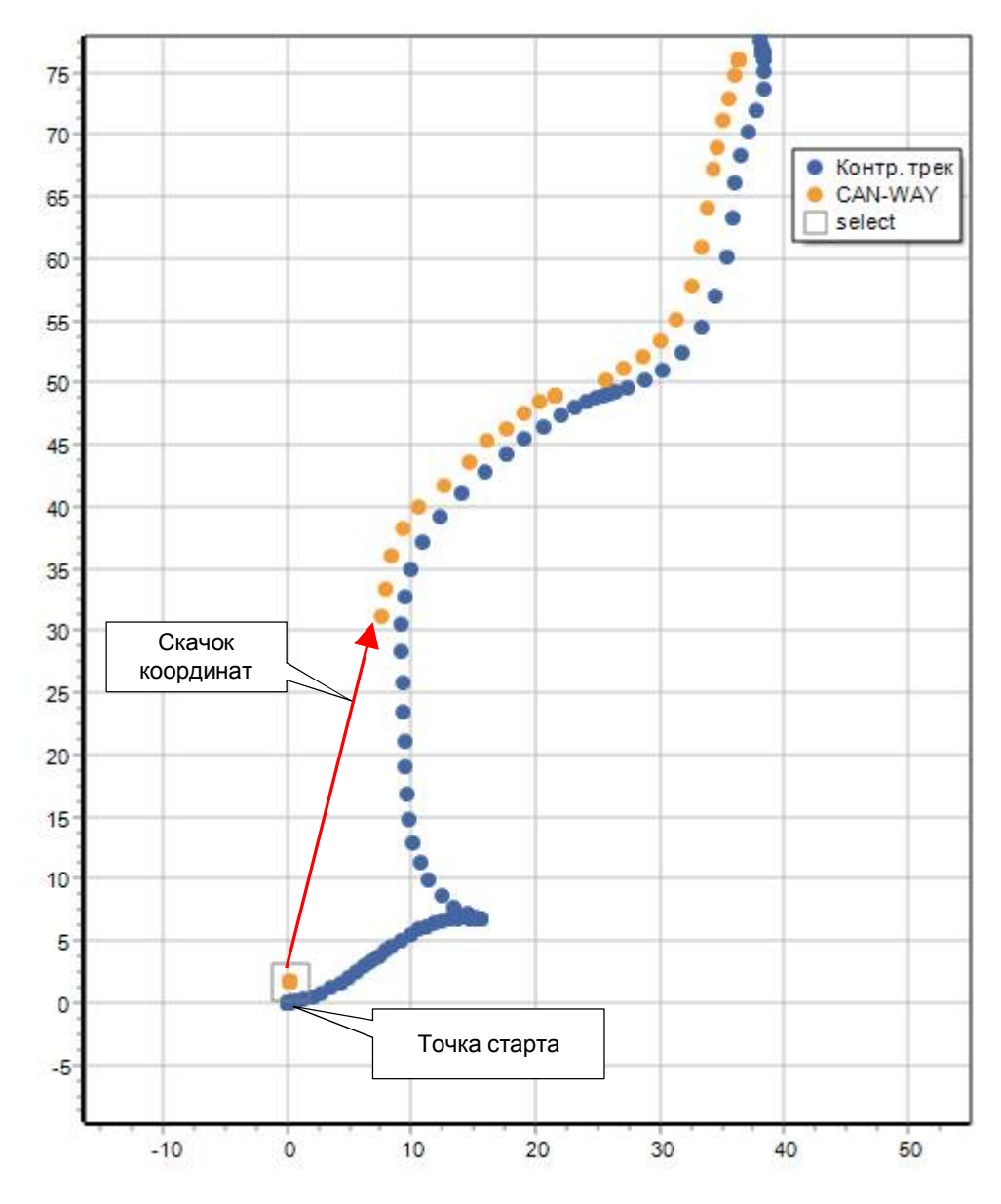

Рисунок 9 Причина возрастания ошибки в начале трека

*ИАЦ КВНО АО «ЦНИИмаш» • www.glonass-iac.ru 10*

Вероятно, это – последствия работы стоп-фильтра, заложенного в алгоритм работы НАП.

Второй тип всплесков погрешностей – это разовые выбросы, вызванные смещением времени некоторых метоопределений в файлах треков, экспортированных из базы данных Wialon. Примеры фрагментов файлов приведены на рисунке 10 (первая цифра в каждой записи – время в формате Unix time).

REG;1654169924;37.850156;55.915728;47;40;ALT:166.0,hdop:0.6,param103:47.557510376,param104:40.8 REG:1654169925:37.850292;55.915816;47;48;ALT:166.0,hdop:0.57,param103:47.8001174927,param104:4( REG. 1654169927. 37.858432;55.915988;47;41;ALT:166.8,hdop:8.57;param183:47.5686187744,param184:41<br>REG. 1654169927. 37.858432;55.915988;47;41;ALT:166.8,hdop:8.57,param183:47.5686187744,param184:41<br>REG. 1654169927. 37.858572 REG; 1654169928; 37.850708; 55.916088; 47; 41; ALT:166.0, hdop: 0.56, param103: 47.3556404114, param104: 41 REG;1654169929;37.850844;55.916176;46;40;ALT:166.0,hdop:0.63,param103:46.7889289856,param104:4( REG;1654171442;37.837564;55.913168;43;62;ALT:162.0,hdop:0.57,param103:43.370136261,param104:62 REG:1654171443:37.83774;55.913216;45;62;ALT:162.0,hdop:0.58,param103:45.2239875793,param104:62 REG 1654171445 37.83792;55.913272;46;62;ALT:162.0,hdop:0.57,param103:46.9444961548,param104:6: REG <mark>1654171445 37.838112;55.913328;48;62;ALT:162.0,hdop:0.61,</mark>param103:48.7557525635,param104:*t* REG;1654171446;37.838312;55.913388;50;61;ALT:162.0,hdop:0.64,param103:50.4040298462,param104:t REG;1654171447;37.838508;55.913444;50;62;ALT:162.0,hdop:0.65,param103:50.9448165894,param104:t

Рисунок 10 Причина одиночных выбросов погрешностей

Трек в режиме ГЛОНАСС+GPS содержит 49 дублированных по времени точек (из 3747 точек), трек в режиме ГЛОНАСС – 87 точек (из 4101 точек).

8.3 Для выяснения того, что является причиной описанных особенностей работы НАП и/или сервера Wialon, нужна дополнительная информация (сырые данные НАП, логи сервера).

8.4 Причина значительных погрешностей определения высоты в режиме ГЛОНАСС, возможно в том, что в данном режиме НАП выдает высоты от эллипсоида, а не от геоида, как в режиме ГЛОНАСС+GPS. Сравнение трека НАП с контрольным треком, в котором записаны высоты от эллипсоида, дает снижение погрешности НАП с 32.3 м до 17.6 м (P=0.997).

Начальник лаборатории отд. 03004 АО «ЦНИИмаш» В.Л. Лапшин

Инженер 1-й категории отд. 03004 АО «ЦНИИмаш» Д.В. Виндерских